## Instalar display USB / VGA

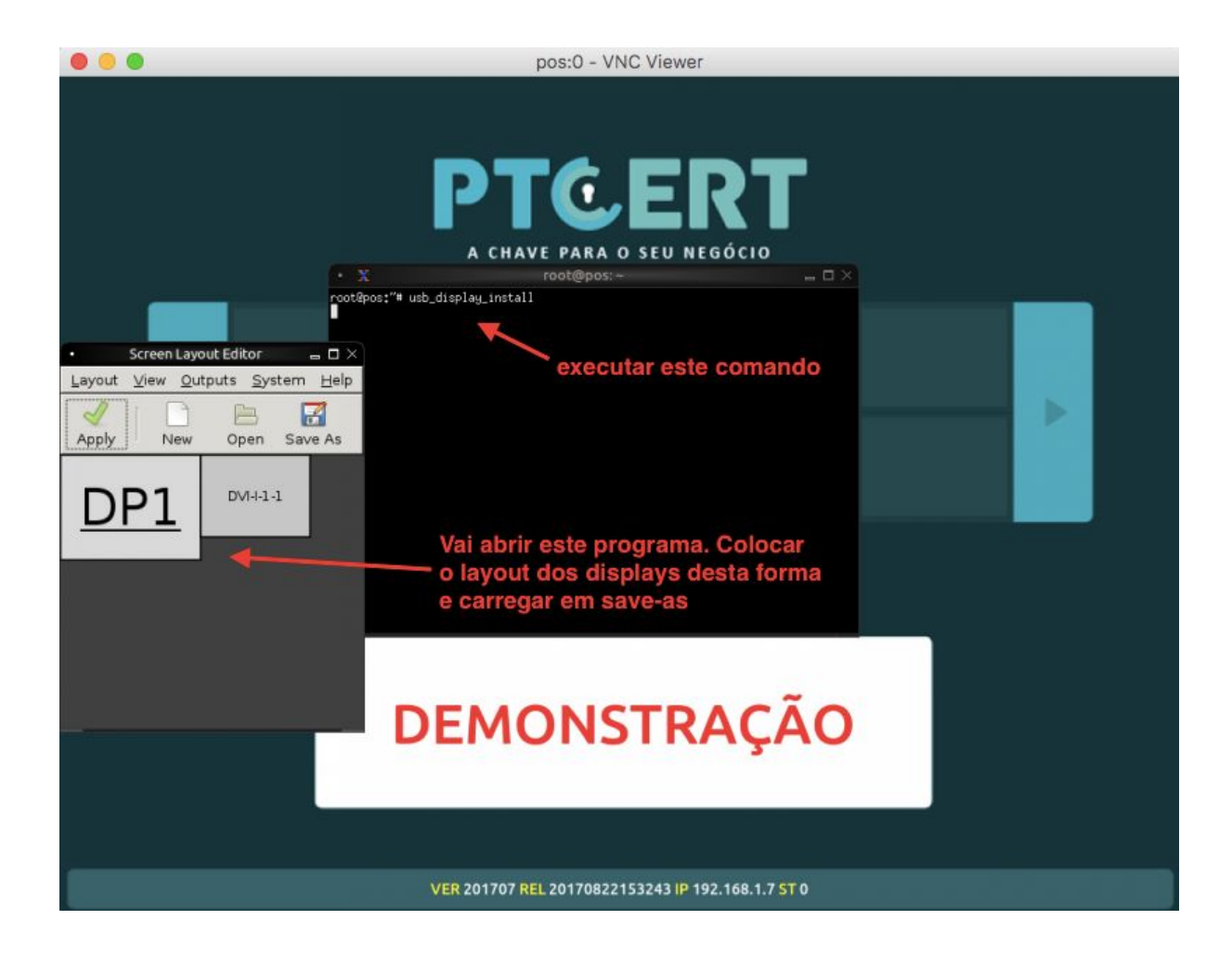

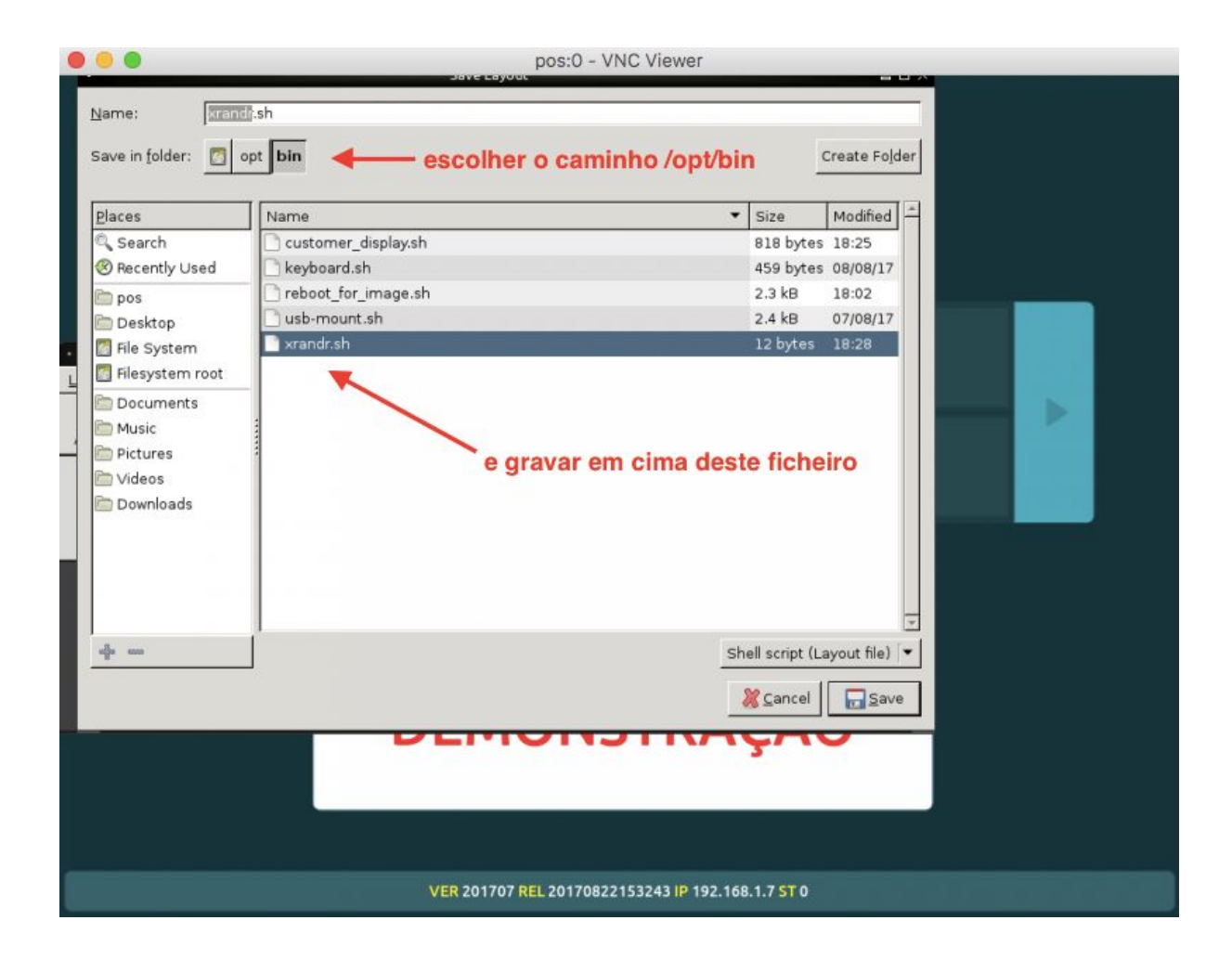

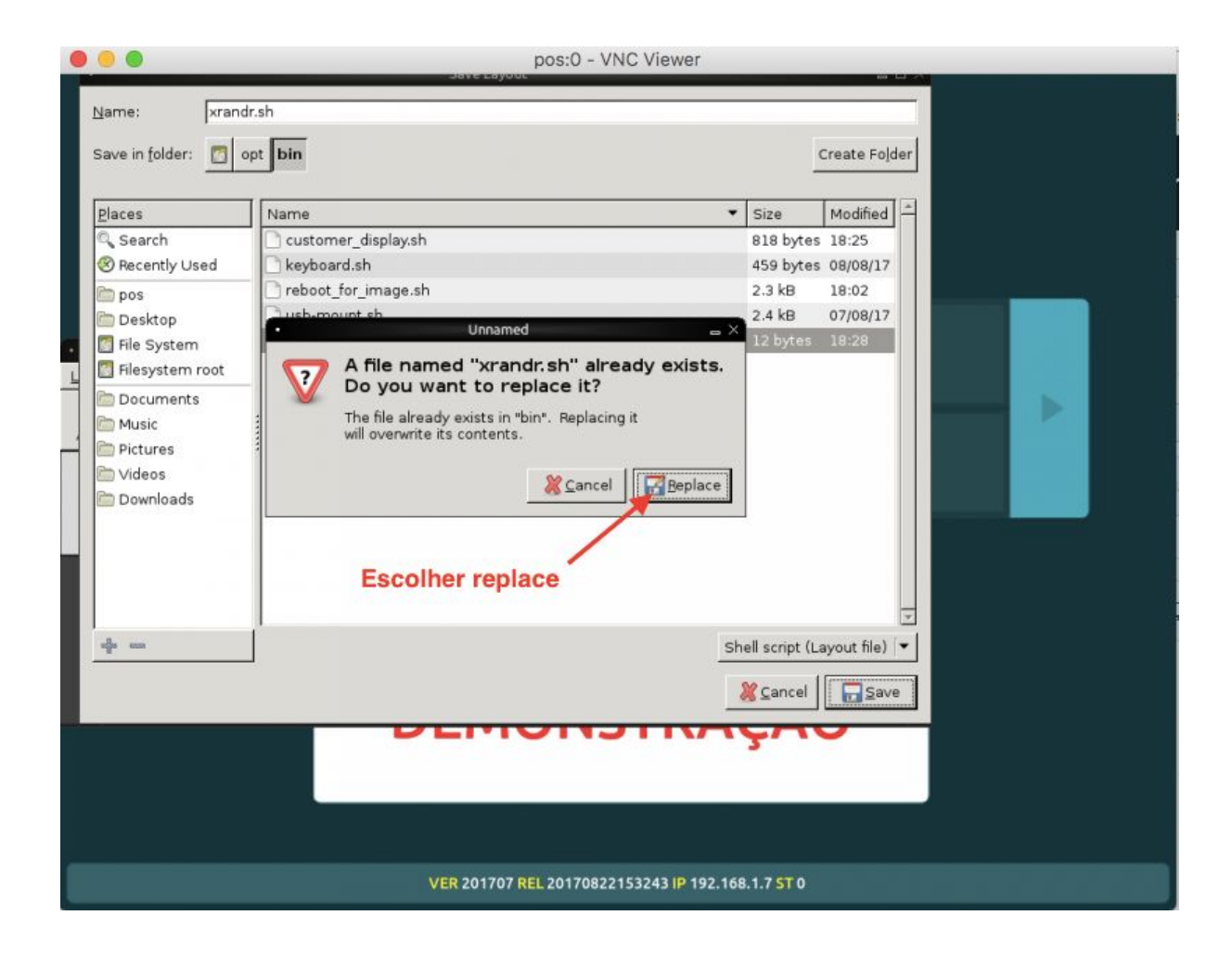

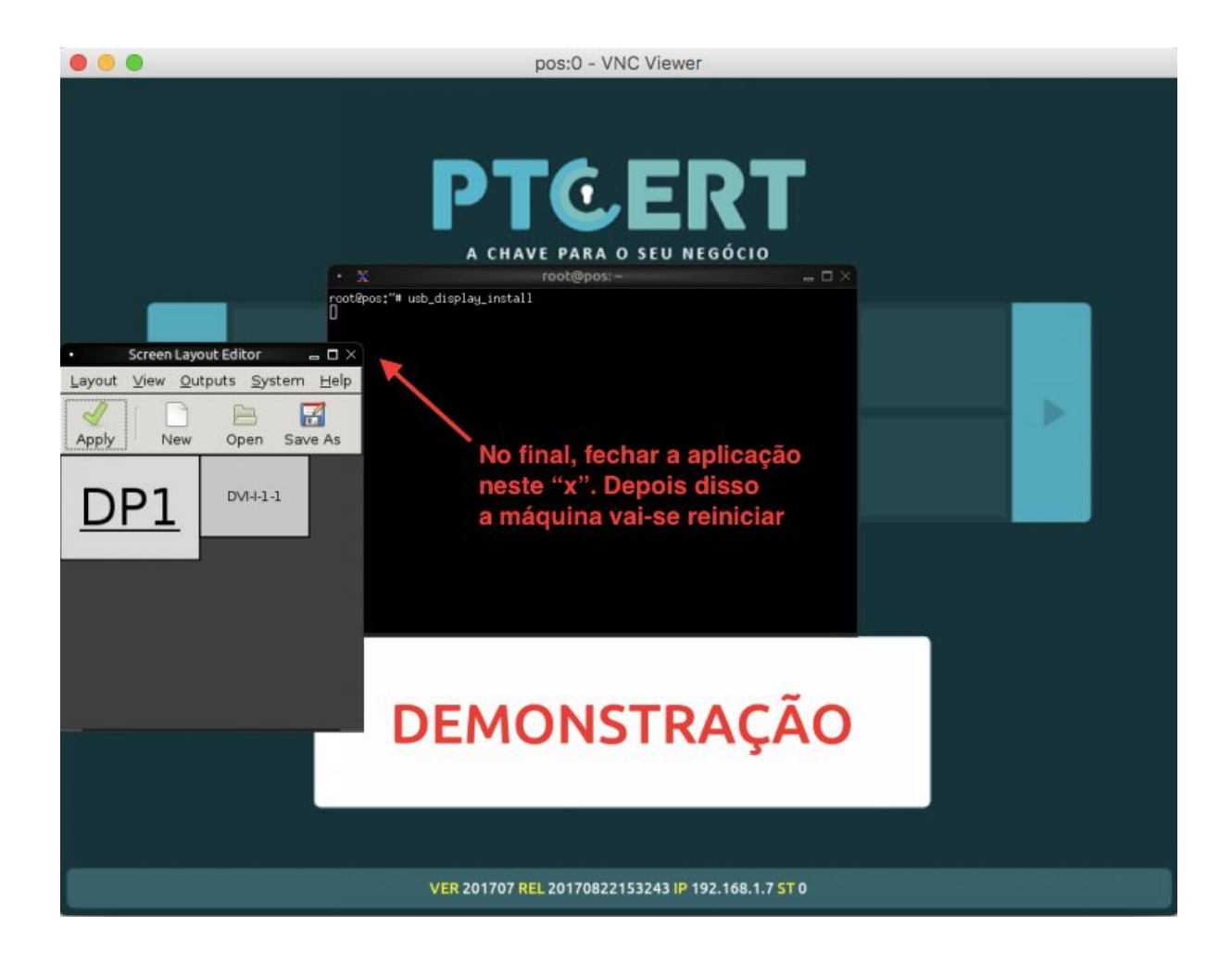